付属の定義ファイルに手を加えて**自分専用の定義ファイル**にしたら、**必ず名前を変えて保存**して下さい。(インストール時に同名 のファイルは上書きされますので)

**◎各命令について**(条件命令について,各項目について) 以下に示す命令以外はコメントと見なします。各命令は、行頭から記述して下さい。 行頭から記述されてない場合は、コメントとなります。 **#**の後に空白を入れてもかまいません。

参考資料アップ場所 http://mackey.my.coocan.jp/jo1ndg-qsl.html

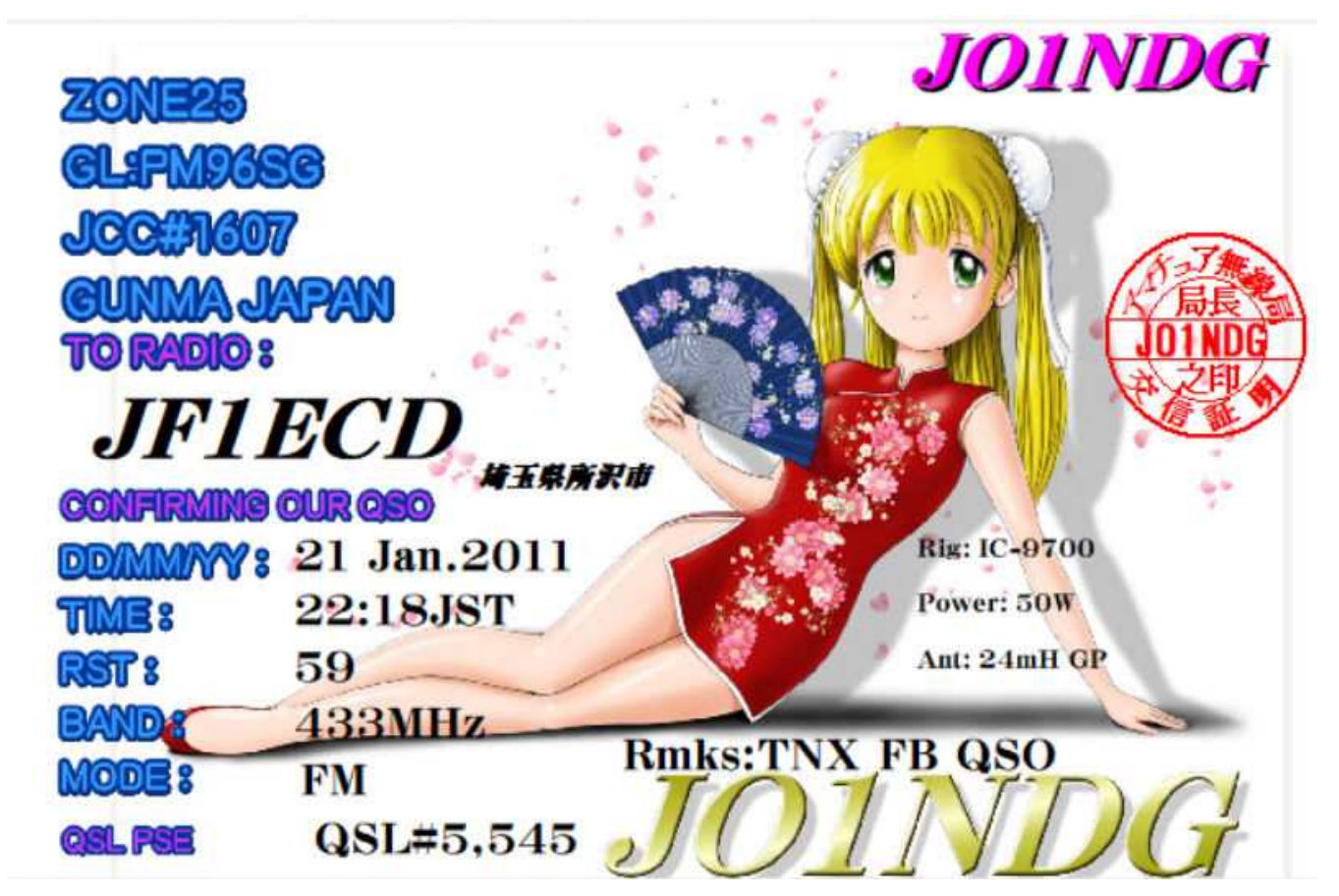

## 定義ファイル

; 横長の電子QSL。jo1ndg(640x408)-5.mQSL 白紙QSLカードと同様 by JO1NDG #Size 640,408,0x00FFDFFF または ちょうしゃ はんしゃ はんしゃ はんしょう 用紙サイズの指定(W) #Jpg 0,0,640,0,"e-QSL.JPG" することをおけることをおけることをおけることについて、JPEGの挿入(印刷) #FontName="AR P明朝体U" ;フォント書体指定 #FontSize=25 ;フォントサイズ指定 #FontColor=0x00 ;フォント色指定 #FontStyle=3 ;フォントスタイル指定 #Print 442.4,"!Ca" すい こうしょう しょうしゃ はんしょう しゅうしょう しゅうしょう おんしょう (右上:陰) #FontColor=0x00FF00FF ;フォント色指定 #Print 440.2,"!Ca" まずまには、これは、これは、これは、自分のコールサイン(右上:紫) #Mov \$\$D="FT8,FT4,JT65" ; デジタル表示 #FontName="AR P明朝体U" ;フォント書体指定 #FontSize=28 ;フォントサイズ指定 #FontColor=0 ;フォント色指定 #FontStyle=3 ;フォントスタイル指定 ? nData7 "!\$\$D" すいかんなんない かんじょう デジタル #Print 40,175, "!cp" ; 交信相手のコールサイン #Goto \*5678 ; デジタルでは相手局運用地がわからないので ? End #FontSize=28 ;フォントサイズ指定 #Print 40,175, "!cp" ; 交信相手のコールサイン

#Print 230,210, "!QT移動" ; 移動先 ? Potbl! ということのことにはない かいしょう おんじょう はんしょう おんじょう はんじょう おんじょう おんじょう こうしょう こうしょう こうしょう こうしょう こうしょう こうしょう こうしょう こうしょく こうしょう こうしょう こうしょう こうしょう こうしょう こうしょう こうしょう こうしょう こうしょう こうしょう こうしょう

#FontName="AR P明朝体U" ;フォント書体指定 #FontSize=14 ;フォントサイズ指定 #FontColor=0 ;フォント色指定 #FontStyle=0 または ちょうしょう はんしょう はんしょう はんしょう はんしょう おんしょう おんしゅう おんしゅう おんしゅう おんしょう おんしょう おんしょう おんしょう おんしゅう おんしゅう おんしょう ? Data2 "/05/" ; 5 月 #Mov \$\$A="!Dd May !DY"  $\qquad \qquad ; \; \$ \; \$ \; A = May$ ? Data2! "/05/" <br>
; 5月以外 #Mov \$\$A="!Dd !DJ.!DY" ; \$ \$ A = 月数字 #Print 140, 245, "!\$\$A" ; 日付の印刷

#Print 140, 271,"!TH:!TMJST" : J S T 印刷 ? UTC ; UTCの時 #Print 140, 271,"!TH:!TMUTC" : U T C 印刷 ? nData7 "!\$\$D" ; デジタル #Print 240, 298, "dB" まずのことをつけることをつけることについては、d B の印刷 #Print 140, 298, "!HR" ; RST #PrintC 140, 325, 30,"!FRMHz" ; 周波数帯:MHz  $#PrintC 140, 352, 40," !MD"$ ;  $E - \dot{E}$ #Print 300, 340, "Rmks:TNX FB QSO!Co" ; Rmks:TNX FB QSO+コメント印刷 #Print 150, 380, "QSL#!No" ; OSL No.印刷 #FontName="AR P明朝体U" ;フォント書体指定 #FontSize=8 ;フォントサイズ指定 #FontColor=0 ;フォント色指定 #FontStyle=0 ;フォントスタイル指定 #Print 444, 245, "Rig: !RG" ;リグ #Print 444, 271, "Power: !PwW" ;入力 ? Space! "!Hi" #Print 444, 298, "Ant: !HimH !AN" ;アンテナ ? Space "!Hi" #Print 444, 298, "Ant: !AN" ;アンテナ

? Potbl<br>
;ポータブルか否か #Print 230,210, "!QT" まずの すいについて はんしゃ はんしゃ はんしょう (交信相手の送信場所 \*5678 ; 番号指定 ? UTC! ということについて しんじょう しんじょう しんじょう しんじょう しんてきかい

### 交信証明の印

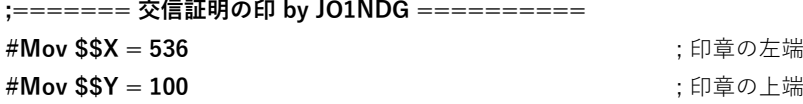

#jpg \$\$X,\$\$Y,220,220,"NonCallQSO-S.JPG" ; JPEGの挿入 (印刷)

#FontName="AR P明朝体U" ;フォント書体指定 #FontSize=8 ;フォントサイズ指定 #FontColor=255 ;フォント色指定 #FontStyle=1 ;フォントスタイル指定

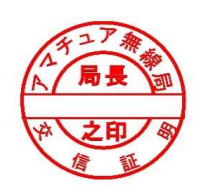

#Print \$\$X+25, \$\$Y+100, "JO1NDG" ; JO1NDG の印刷

# 交信証明の印

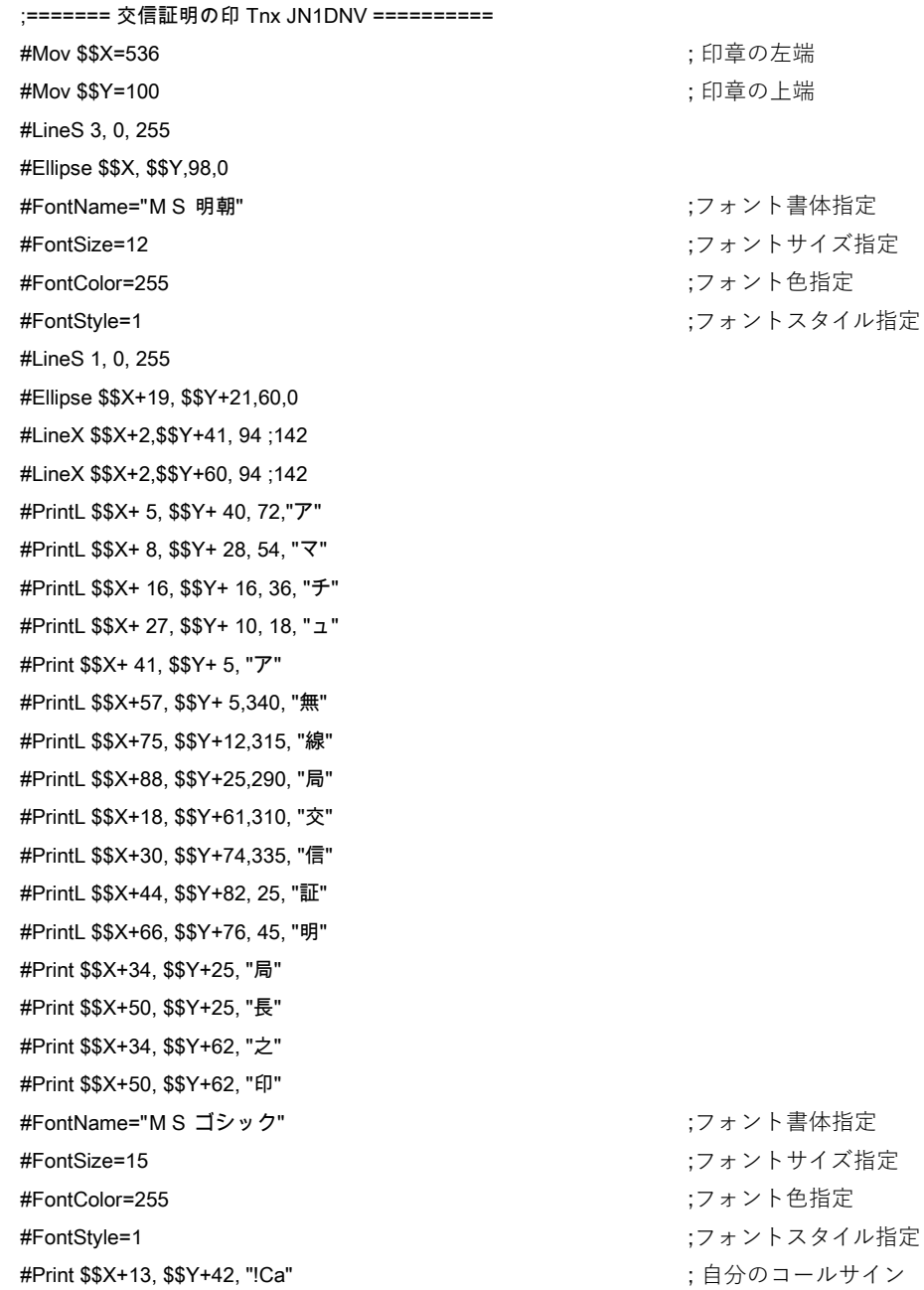

定 指定  $\hat{y}$